## ∆ΙΑΧΕΙΡΙΣΗ ΕΓΓΡΑΦΩΝ ΠΙΝΑΚΩΝ LOOKUP

∆ιαχείριση πεδίου "ISACTIVE" στους lookup πίνακες.

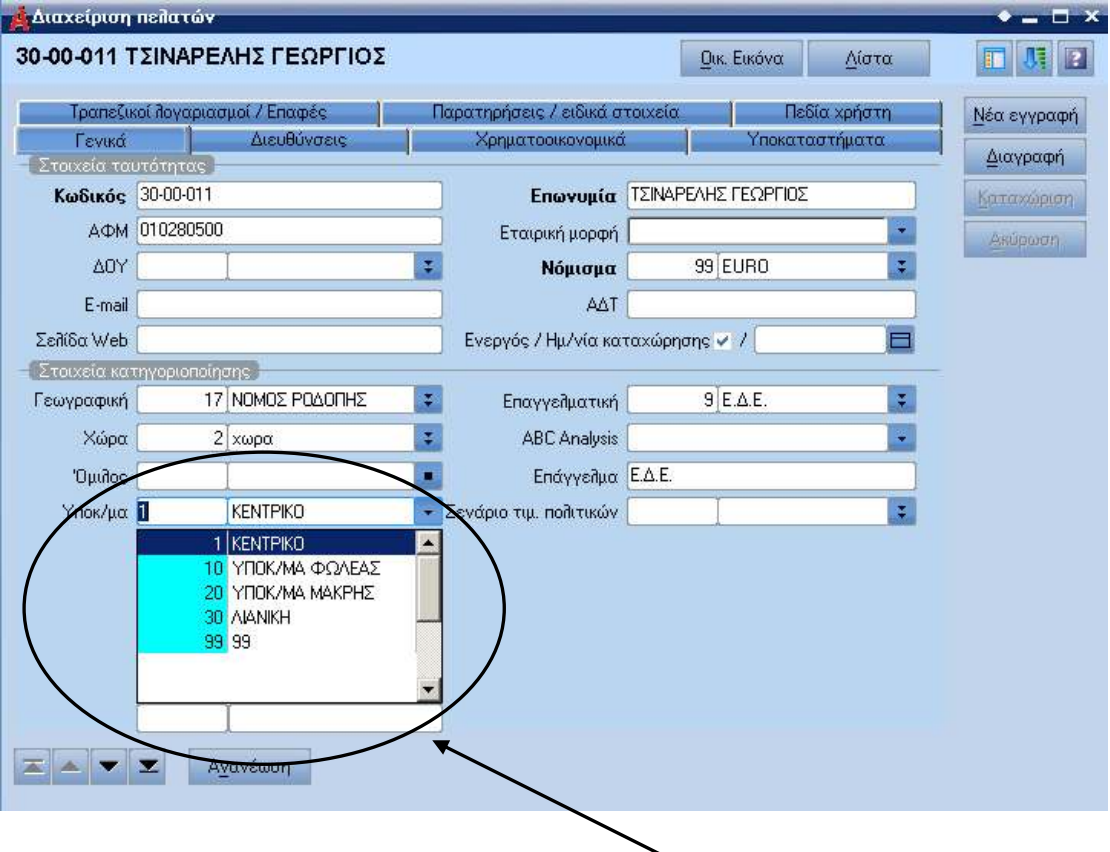

Η δυνατότητα αυτή υποστηρίζεται µόνο σε RDBEditLookupComboBox. Αν σε κάποιο πίνακα υπάρχει το πεδίο ISACTIVE, τότε στο dropdown listbox εµφανίζονται µόνο οι εγγραφές στις οποίες το πεδίο αυτό είναι ισο µε 1. Αν επιλεχθεί από το edit box κωδικός εγγραφής για την οποία ISACTIVE=0, τότε η επιλογή αγνοείται και ισχύει ότι ήταν επιλεγµένο πριν. Αν όµως έχει καταχωρηθεί από παλιά (πριν µπει το πεδιο ISACTIVE) κωδικός που τώρα εχει ISACTIVE=0, τότε τον δείχνει κανονικά.